Honors in the Major is moving from the University Honors Program to the College of Liberal Arts and Sciences (CLAS) beginning summer 2018. This change will impact:

- 1. [How CLAS students apply to graduate with Honors in the Major](#page-1-0)
- 2. [How CLAS students who request Honors in the Major are given Initial Approval](#page-2-0)
	- *Initial Approval* is necessary for students to be identified as graduating with Honors in the Major in the commencement program
- 3. [How CLAS students who request Honors in the Major are given Final Approval](#page-5-0)
	- *Final Approval* is necessary for students' transcripts and diplomas to include the notation for Honors in the Major

Prior to summer 2018, every CLAS degree applicant was given the opportunity to *Request Honors Designation* when applying to graduate. Beginning summer 2018, only students identified by their academic departments as *Pursuing Honors* will be allowed to request honors. Some of these students may have been marked previously by an advisor as having an *Honors Interest*, or having an interest in graduating with Honors in the Major; other students might announce their intention to pursue Honors in the Major at a later date.

Students marked as Pursuing Honors should be on track to earn the department's Honors in the Major grade point average as well as being engaged in Honors in the Major activities. Advisors, or other faculty and staff designated by each CLAS department, will use the Programs of Study Honors in the Major screen in MAUI (**Tabs:** *Registrar* **>** *Programs of Study Honors in the Major*) to mark eligible students as Pursuing Honors:

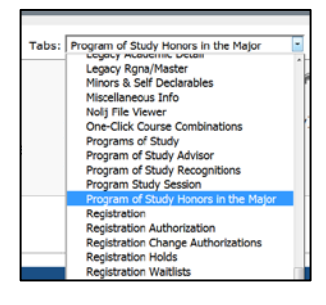

Open the Programs of Study Honors in the Major page in MAUI and select edit:

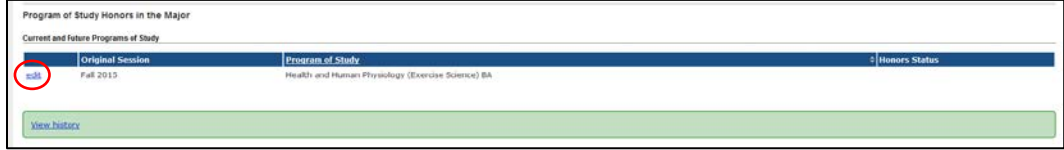

#### Select Pursuing Honors and Save:

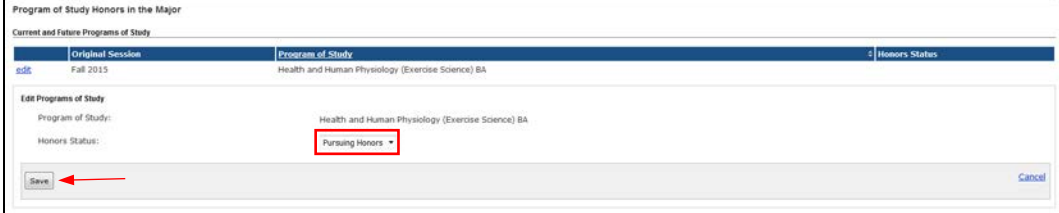

Honors Status is now Pursuing Honors:

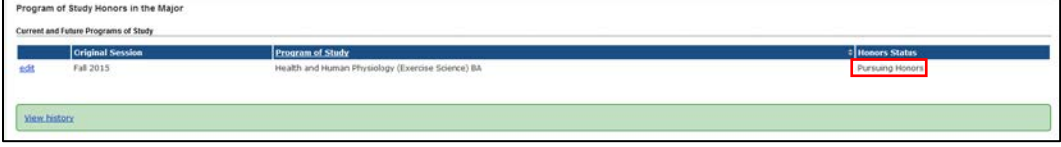

**NOTE:** The same process is used to mark a student as Honors Interest

1. How CLAS students apply to graduate with Honors in the Major

<span id="page-1-0"></span>Students who are marked as *Pursuing Honors* will be able to *Request Honors*  **Designation**\* when they apply to graduate:

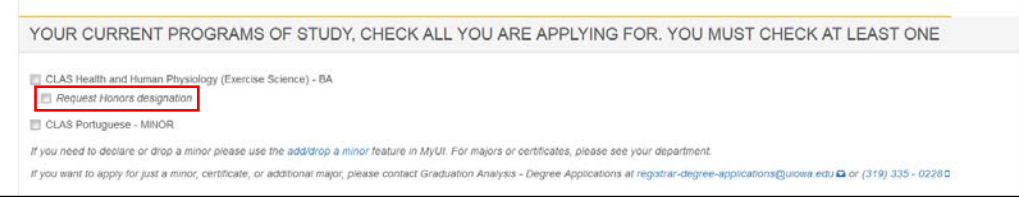

**\****This text will change to Request Honors in the Major*

Students who are not identified as Pursuing Honors (e.g., marked as Honors Interest) will not have the ability to Request Honors Designation:

YOUR CURRENT PROGRAMS OF STUDY, CHECK ALL YOU ARE APPLYING FOR, YOU MUST CHECK AT LEAST ONE CLAS Health and Human Physiology (Exercise Science) - BA CLAS Portuguese - MINOR If you need to declare or drop a minor please use the add/drop a minor feature in MyUl. For majors or certificates, please see your department If you want to apply for just a minor, certificate, or additional major, please contact Graduation Analysis - Degree Applications at registrar-degree-applications@urowa.edu C or (319) 335 - 0228D

When an advisor identifies a student who is eligible for Honors in the Major but was unable to make this request on the degree application, please send the student's name and UID to Graduation Analysis (*grad-analysis@uiowa.edu*) for manual entry.

<span id="page-2-0"></span>2. How CLAS students who request Honors in the Major are given *Initial Approval*

After the degree application deadline each semester or session, advisors, or other faculty and staff designated by each CLAS department, will be asked to mark degree applicants from their department who are Pursuing Honors and selected Request Honors Designation as Initial Approval or Not Approved. *Initial Approval* indicates that:

- During the semester or session that the student plans to graduate, that the student is on track for completing all of the requirements for Honors in the Major
- Marking a student with Initial Approval will allow the Honors in the Major notation to appear under the student's name in the Commencement Program

*NOTE: The page to mark students with Initial Approval and Final Approval is being constructed. You will access this page through the Registrar Tab in MAUI (Registrar > Degrees & Awards > Degree Applications and Awards > Collegiate & Honors Program Users > Graduate with Honors in Major List). The page will appear similar to the examples below, but fields that are specific to Graduation Analysis may be removed.*

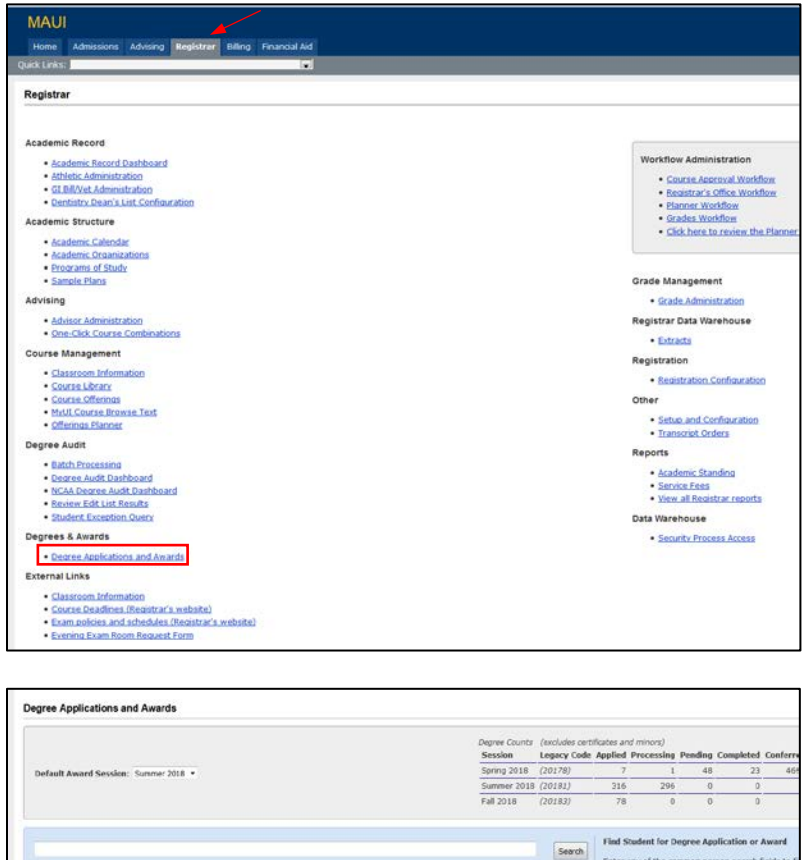

te Award Status from Lis

- GA Batch Audits<br>- Update Mincre or Certifi

o Status Rea

Using the drop-down lists, select your Program for a list of degree applicants who selected Request Honors Designation on their degree application:

|                                    | Degree Applications and Awards > Graduate with Honors in Major      |                     |           |                                  |                  |                                           |                       |                           |                          |                              |  |
|------------------------------------|---------------------------------------------------------------------|---------------------|-----------|----------------------------------|------------------|-------------------------------------------|-----------------------|---------------------------|--------------------------|------------------------------|--|
|                                    |                                                                     |                     |           |                                  |                  |                                           |                       |                           |                          | * Award Session: Summer 2018 |  |
| College: Liberal Arts and Sciences | $\sim$<br>Program: Human Physiology (Health and Human Physiology)   | $\bullet$           |           |                                  | Award:           | ۰<br>Honor Status: Requested<br>$\bullet$ | Search                |                           |                          |                              |  |
| Set Honors Status to:              | $\sim$                                                              |                     |           |                                  |                  |                                           |                       |                           |                          |                              |  |
|                                    |                                                                     |                     |           |                                  |                  |                                           |                       |                           |                          |                              |  |
| Save                               | (you may use this SAVE button or the one at the bottom of the list) |                     |           |                                  |                  |                                           |                       |                           |                          |                              |  |
| Check all   Uncheck all            |                                                                     |                     |           |                                  |                  |                                           |                       |                           |                          |                              |  |
| Student                            | - <b>Junivid</b><br><b>E Honors in Major</b>                        | : University Honors |           | = College = Award = Award Status | Program          | <sup>2</sup> Honors Notation Override     | <b>Program Status</b> | UI GPA/Hours and Date     | <b>Grades Official</b>   | <b>Email</b>                 |  |
| 四                                  | Requested                                                           | CLAS                | <b>DS</b> | APPLIED                          | Human Physiology | None                                      | ACTIVE                | 3.32576/118<br>05/21/2018 |                          |                              |  |
|                                    | Requested                                                           | <b>CLAS</b>         | <b>B5</b> | <b>APPLIED</b>                   | Human Physiology | None                                      | ACTIVE                | 3.74873/118<br>05/17/2018 |                          |                              |  |
| 四                                  | Requested                                                           | <b>CLAS</b>         | BS        | <b>APPLIED</b>                   | Human Physiology | None                                      | ACTIVE                | 3.95659/123<br>05/21/2018 | $\overline{\phantom{a}}$ |                              |  |
| Save                               |                                                                     |                     |           |                                  |                  |                                           |                       |                           |                          | Export options: CSV.1 Excel  |  |
|                                    |                                                                     |                     |           |                                  |                  |                                           |                       |                           |                          |                              |  |

**\****Confirm that you are working in the correct Award Session*

Using the drop-down list for Set Honors Status to:

1. Select Initial Approval and either select Check all (if all students are granted Initial Approval) or select the check box for individual students granted Initial Approval

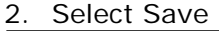

|                                                                                                    |                        |                     |             |                    |                     |                  |                                       |                       |                              |                        | * Award Session: Summer 2018 |
|----------------------------------------------------------------------------------------------------|------------------------|---------------------|-------------|--------------------|---------------------|------------------|---------------------------------------|-----------------------|------------------------------|------------------------|------------------------------|
| College: Liberal Arts and Sciences<br>$\cdot$<br>Program: Human Fhysiology (Health and Human Fhysiology) |                        | ٠                   |             |                    |                     | Award:           | $\ddot{}$<br>Honor Status: Requested  | Search                |                              |                        |                              |
| Set Honors Status to: Initial Approval                                                                   |                        |                     |             |                    |                     |                  |                                       |                       |                              |                        |                              |
|                                                                                                    |                        |                     |             |                    |                     |                  |                                       |                       |                              |                        |                              |
| Save:<br>(you may use this SAVE button or the one at the bottom of the list)                             |                        |                     |             |                    |                     |                  |                                       |                       |                              |                        |                              |
| Check all 1 Uncheck all                                                                                  |                        |                     |             |                    |                     |                  |                                       |                       |                              |                        |                              |
| · Univid<br>Student                                                                                      | <b>Honors in Major</b> | : University Honors | = College   | <sup>c</sup> Award | <b>Award Status</b> | Program          | <sup>e</sup> Honors Notation Override | <b>Program Status</b> | <b>UI GPA/Hours and Date</b> | <b>Grades Official</b> | Emoil                        |
|                                                                                                    | Requested              |                     | CLAS.       | BS.                | APPLIED             | Human Physiology | bione                                 | <b>ACTIVE</b>         | 3.32576/118<br>05/21/2018    | $\checkmark$           |                              |
|                                                                                                    | Requested              |                     | <b>CLAS</b> | BS                 | APPLIED             | Human Physiology | None                                  | ACTIVE                | 3.74873/118<br>05/17/2018    | v                      |                              |
|                                                                                                    | Requested              |                     | CLAS        | BS <sup></sup>     | <b>APPLIED</b>      | Human Physiology | None                                  | ACTIVE                | 3.95659/123<br>05/21/2018    | ×                      |                              |
|                                                                                                    |                        |                     |             |                    |                     |                  |                                       |                       |                              |                        |                              |
|                                                                                                    |                        |                     |             |                    |                     |                  |                                       |                       |                              |                        | Export options: CSV   Excel  |

**\****Confirm that you are working in the correct Award Session*

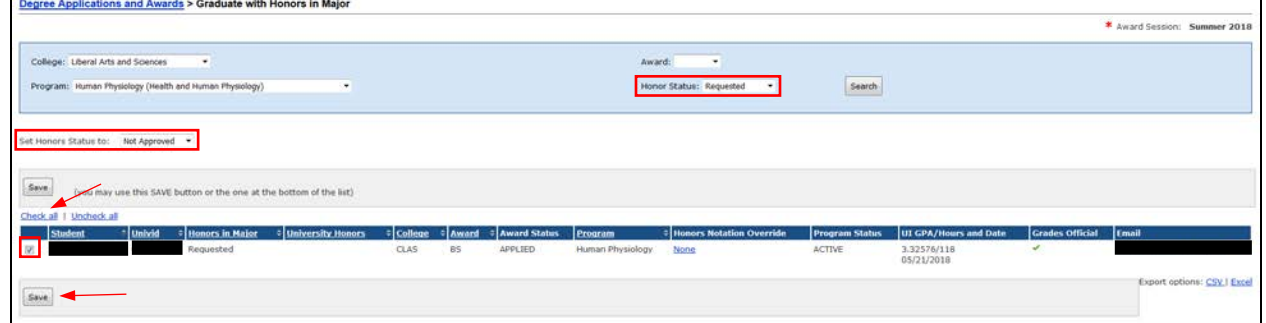

# When necessary, repeat the same steps to set Honors Status to Not Approved:

**\****Confirm that you are working in the correct Award Session*

Select All for Honors Status to review and confirm the status for the students in your Program:

| Degree Applications and Awards > Graduate with Honors in Major                                |          |                                                                      |                                          |                |               |                       |                  |                            |                       |                              |                        |                              |
|-----------------------------------------------------------------------------------------------|----------|----------------------------------------------------------------------|------------------------------------------|----------------|---------------|-----------------------|------------------|----------------------------|-----------------------|------------------------------|------------------------|------------------------------|
|                                                                                               |          |                                                                      |                                          |                |               |                       |                  |                            |                       |                              |                        | * Award Session: Summer 2018 |
| College: Liberal Arts and Sciences<br>Program: Human Physiology (Health and Human Physiology) |          | $\ddot{}$                                                            | ٠                                        |                |               |                       | Award:           | ٠<br>Honor Status: All     |                       |                              |                        |                              |
|                                                                                               |          |                                                                      |                                          |                |               |                       |                  |                            | Search                |                              |                        |                              |
| Set Honors Status to:<br>Save<br>Check all   Uncheck all                                      |          | (you may use this SAVE button or the one at the bottom of the list). |                                          |                |               |                       |                  |                            |                       |                              |                        |                              |
| <b>Student</b>                                                                                | -Junivid | <b>C</b> Honors in Major                                             | <b><i><u>Cluniversity Honors</u></i></b> | <b>College</b> | <b>CAward</b> | <b>C</b> Award Status | Program          | C Honors Notation Override | <b>Program Status</b> | <b>UI GPA/Hours and Date</b> | <b>Grades Official</b> | Email                        |
|                                                                                               |          | Not Approved                                                         |                                          | <b>CLAS</b>    | 8S            | APPLIED               | Human Physiology | None                       | ACTIVE                | 3.32576/118<br>05/21/2018    | $\checkmark$           |                              |
|                                                                                               |          | <b>Initial Approval</b>                                              |                                          | CLAS           | BS-           | APPLIED               | Human Physiology | None                       | <b>ACTIVE</b>         | 3.74573/118<br>05/17/2018    | v                      |                              |
| n                                                                                             |          | <b>Initial Approval</b>                                              |                                          | CLAS:          | <b>BS</b>     | APPLIED               | Human Physiology | None                       | ACTIVE                | 3.95659/123<br>05/21/2018    | v.                     |                              |
| Save                                                                                          |          |                                                                      |                                          |                |               |                       |                  |                            |                       |                              |                        | Export options: CSV I Excel  |

**\****Confirm that you are working in the correct Award Session*

<span id="page-5-0"></span>3. How CLAS students who request Honors in the Major are given *Final Approval*

After grades have been submitted and added to students' records, advisors, or other faculty and staff designated by each CLAS department, will be asked to update students marked as Initial Approval as either Final Approval or Not Approved. *Final Approval* indicates that:

 The student has successfully completed all requirements to graduate with Honors in the Major and that this notation should be added to the student's record

*NOTE: The page to mark students with Initial Approval and Final Approval is being constructed. You will access this page through the Registrar Tab in MAUI (Registrar > Degrees & Awards > Degree Applications and Awards > Collegiate & Honors Program Users > Graduate with Honors in Major List). The page will appear similar to the examples below, but fields that are specific to Graduation Analysis may be removed.*

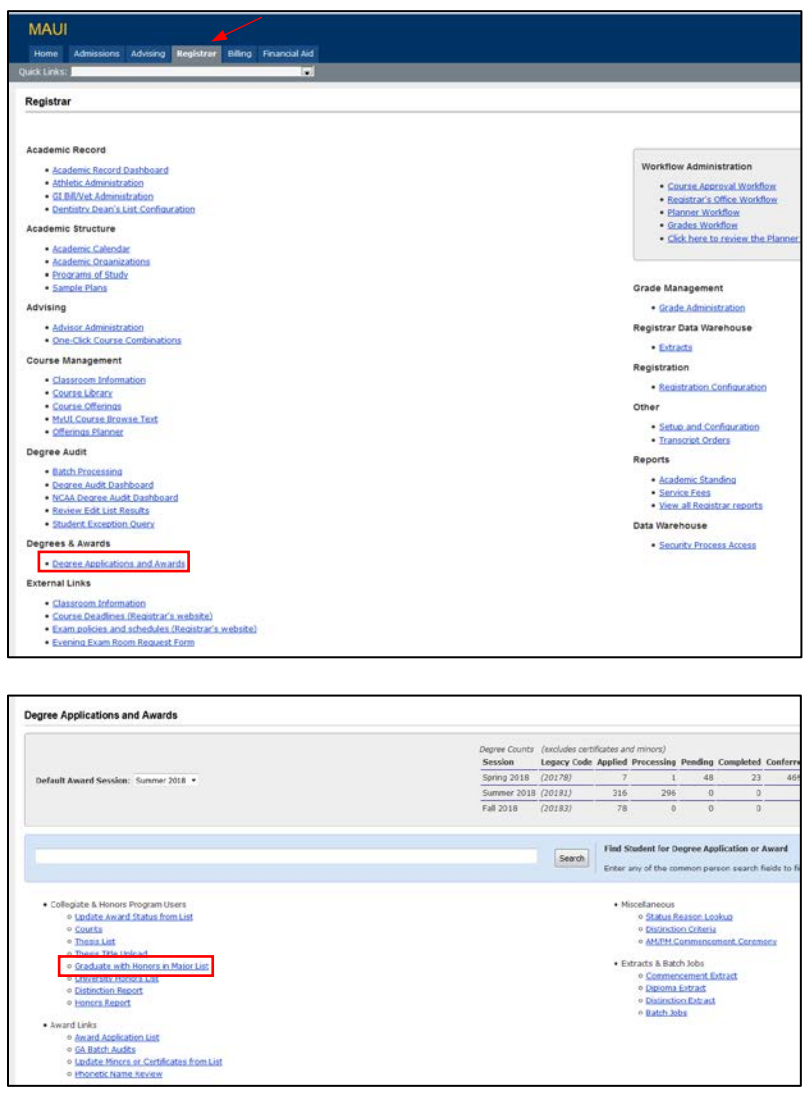

Using the drop-down lists, select your Program for a list of degree applicants who have been given Initial Approval:

| Degree Applications and Awards > Graduate with Honors in Major                                |          |                                                                     |                            |             |           |                |                  |                                             |                       |                           |                        |                              |                             |
|-----------------------------------------------------------------------------------------------|----------|---------------------------------------------------------------------|----------------------------|-------------|-----------|----------------|------------------|---------------------------------------------|-----------------------|---------------------------|------------------------|------------------------------|-----------------------------|
|                                                                                               |          |                                                                     |                            |             |           |                |                  |                                             |                       |                           |                        | * Award Session: Summer 2018 |                             |
| College: Liberal Arts and Sciences<br>Program: Human Physiology (Health and Human Physiology) | $\sim$   |                                                                     | $\cdot$                    |             |           |                | Award:           | $\bullet$<br>Honor Status: Initial Approval | Search                |                           |                        |                              |                             |
| Set Honors Status to:                                                                         | $\cdot$  |                                                                     |                            |             |           |                |                  |                                             |                       |                           |                        |                              |                             |
| Save)                                                                                         |          | (you may use this SAVE button or the one at the bottom of the list) |                            |             |           |                |                  |                                             |                       |                           |                        |                              |                             |
| Check all 1 Uncheck all<br><b>Student</b>                                                     | * Univid | # Honors in Major                                                   | <b>C University Honors</b> | $ $ College | # Award   | # Award Status | Program          | <sup>2</sup> Honors Notation Override       | <b>Program Status</b> | UI GPA/Hours and Date     | <b>Grades Official</b> | Email                        |                             |
|                                                                                               |          | Initial Approval                                                    |                            | CLAS        | <b>BS</b> | APPLIED        | Human Physiology | None                                        | ACTIVE                | 3.74873/118<br>05/17/2018 | v                      |                              |                             |
|                                                                                               |          | Initial Approval                                                    |                            | <b>CLAS</b> | 85        | APPLIED        | Human Physiology | None                                        | <b>ACTIVE</b>         | 3.95659/123<br>05/24/2018 | v                      |                              |                             |
| Save                                                                                          |          |                                                                     |                            |             |           |                |                  |                                             |                       |                           |                        |                              | Export options: CSV   Excel |

**\****Confirm that you are working in the correct Award Session*

Using the drop-down list for Set Honors Status to:

1. Select Final Approval and either select Check all (if all students are granted Final Approval) or select the check box for individual students granted Final Approval 2. Select Save

|                                                                                               |                                                                     |                     |           |    |                      |                  |                                        |                       |                              |                        | * Award Session: Summer 2018 |
|-----------------------------------------------------------------------------------------------|---------------------------------------------------------------------|---------------------|-----------|----|----------------------|------------------|----------------------------------------|-----------------------|------------------------------|------------------------|------------------------------|
| College: Liberal Arts and Sciences<br>Program: Human Physiology (Health and Human Physiology) | ٠                                                                   | $\blacksquare$      |           |    |                      | Award:           | $\;$<br>Honor Status: Initial Approval | Search                |                              |                        |                              |
|                                                                                               |                                                                     |                     |           |    |                      |                  |                                        |                       |                              |                        |                              |
| Set Honors Status to: Final Approval                                                          |                                                                     |                     |           |    |                      |                  |                                        |                       |                              |                        |                              |
|                                                                                               |                                                                     |                     |           |    |                      |                  |                                        |                       |                              |                        |                              |
| Save                                                                                          | crou may use this SAVE button or the one at the bottom of the list) |                     |           |    |                      |                  |                                        |                       |                              |                        |                              |
| Check all 1 Uncheck all                                                                       |                                                                     |                     |           |    |                      |                  |                                        |                       |                              |                        |                              |
| <b>Student</b>                                                                                | <b>Univid</b><br>* Honors in Major                                  | : University Honors | * College |    | Award : Award Status | Program          | <b>C Honors Notation Override</b>      | <b>Program Status</b> | <b>UI GPA/Hours and Date</b> | <b>Grades Official</b> | Email                        |
|                                                                                               | Initial Approval                                                    |                     | CLAS      | 85 | <b>APPLIED</b>       | Human Physiology | None                                   | ACTIVE                | 3.74873/118<br>05/17/2018    |                        |                              |

**\****Confirm that you are working in the correct Award Session*

## When necessary, repeat the same steps to set Honors Status to Not Approved:

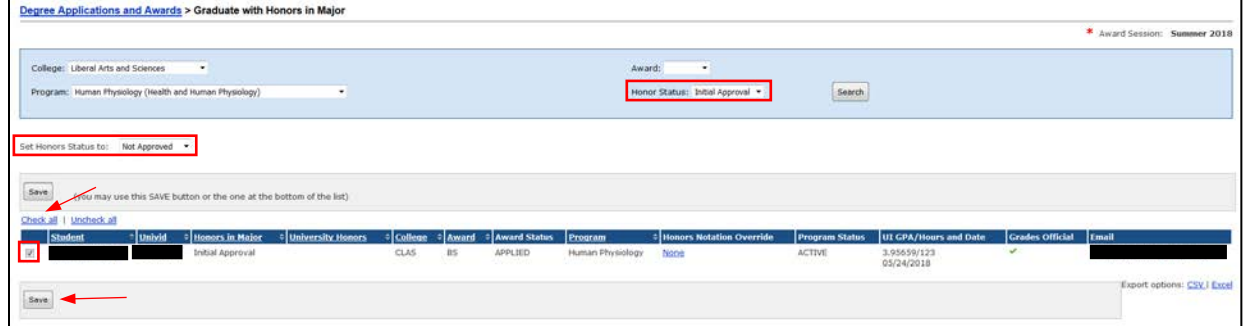

**\****Confirm that you are working in the correct Award Session*

Select All for Honors Status to review and confirm the status for the students in your Program:

|                                                                                               |                                                                     |                     |                  |           |              |                  |                                   |                       |                           |                        | * Award Session: Summer 2018 |
|-----------------------------------------------------------------------------------------------|---------------------------------------------------------------------|---------------------|------------------|-----------|--------------|------------------|-----------------------------------|-----------------------|---------------------------|------------------------|------------------------------|
| College: Liberal Arts and Sciences<br>Program: Human Physiology (Health and Human Physiology) | $\bullet$                                                           | $\bullet$           |                  |           |              | Award:           | $\bullet$<br>Honor Status: All    | Search                |                           |                        |                              |
|                                                                                               |                                                                     |                     |                  |           |              |                  |                                   |                       |                           |                        |                              |
| Set Honors Status to:                                                                         | ٠                                                                   |                     |                  |           |              |                  |                                   |                       |                           |                        |                              |
|                                                                                               |                                                                     |                     |                  |           |              |                  |                                   |                       |                           |                        |                              |
|                                                                                               |                                                                     |                     |                  |           |              |                  |                                   |                       |                           |                        |                              |
| Save.                                                                                         | (you may use this SAVE button or the one at the bottom of the list) |                     |                  |           |              |                  |                                   |                       |                           |                        |                              |
| · univid<br>Student                                                                           | <b>E</b> Honors in Major                                            | : University Honors | c College        | Award     | Award Status | Program          | <b>C Henors Notation Override</b> | <b>Program Status</b> | UI GPA/Hours and Date     | <b>Grades Official</b> | <b>Cmail</b>                 |
| Check all   Uncheck all                                                                       | Not Approved                                                        |                     | CLAS             | 85        | APPLIED      | Human Physiology | None                              | <b>ACTIVE</b>         | 3.32576/118<br>05/23/2018 | ۷                      |                              |
|                                                                                               | Final Approval                                                      |                     | CLAS             | <b>BS</b> | APPLIED      | Human Physiology | None                              | <b>ACTIVE</b>         | 3.74873/118<br>05/17/2018 | v                      |                              |
|                                                                                               | Not Approved                                                        |                     | $\mathtt{Class}$ | $8S$      | APPLIED      | Human Physiology | None                              | ACTIVE                | 3.95659/123<br>05/24/2018 | v                      |                              |

**\****Confirm that you are working in the correct Award Session*